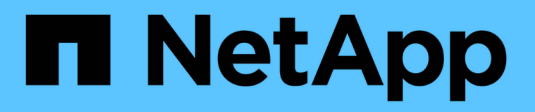

### **Migre datos de SMB** XCP

NetApp March 14, 2024

This PDF was generated from https://docs.netapp.com/es-es/xcp/xcp-smb-ads.html on March 14, 2024. Always check docs.netapp.com for the latest.

# Tabla de contenidos

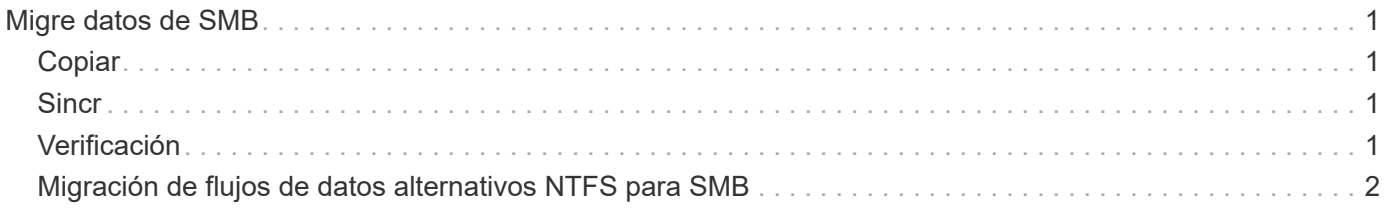

# <span id="page-2-0"></span>**Migre datos de SMB**

Tras planificar la migración con show y.. scan Comandos, puede migrar datos SMB.

## <span id="page-2-1"></span>**Copiar**

La copy El comando analiza y copia toda la estructura del directorio de origen en un recurso compartido SMB de destino. La copy comando requiere tener rutas de origen y destino como variables. Los archivos escaneados y copiados, el rendimiento/velocidad y los detalles de tiempo transcurrido se imprimen en la consola una vez cada cinco segundos.

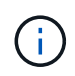

Durante la operación de copia, puede utilizar el -preserve-atime marcar con la copy comando para conservar la hora de acceso en el origen.

#### **Ejemplo:**

```
C:\xcp>xcp copy \\<source SMB share> \\<destination SMB share>
```
Ejecución xcp help copy para obtener más detalles.

## <span id="page-2-2"></span>**Sincr**

La sync el comando busca cambios y modificaciones en los recursos compartidos de origen y destino en paralelo y aplica las acciones apropiadas (quitar, modificar, cambiar nombre, etc.) al destino para asegurarse de que el destino es idéntico al origen.

El comando SYNC compara el contenido de datos, las marcas de tiempo, los atributos del archivo, la propiedad y la información de seguridad.

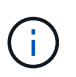

Durante la operación de sincronización, puede utilizar la -preserve-atime marcar con la sync comando para conservar la hora de acceso en el origen.

#### **Ejemplo:**

C:\xcp>xcp sync \\<source SMB share> \\<destination SMB share>

Ejecución xcp help sync para obtener más detalles.

## <span id="page-2-3"></span>**Verificación**

La verify el comando lee tanto los recursos compartidos de origen como los de destino y los compara, proporcionando información acerca de lo que es diferente. Puede utilizar el comando en cualquier origen y destino, independientemente de la herramienta utilizada para realizar la copia o la sincronización.

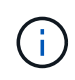

Durante la operación de verificación, puede utilizar la -preserve-atime marcar con la verify comando para conservar la hora de acceso en el origen.

#### **Ejemplo:**

```
C:\xcp>xcp verify \\<source SMB share> \\<destination SMB share>
```
Ejecución xcp help verify para obtener más detalles.

## <span id="page-3-0"></span>**Migración de flujos de datos alternativos NTFS para SMB**

A partir de XCP 1,9.3, XCP SMB admite la migración de NTFS Alternate Data Streams (ADS) mediante el -ads Opción con los comandos SMB de XCP.

#### **Casos de uso admitidos**

Puede utilizar XCP SMB copy y.. sync Comandos para migrar datos que incluyen ADS y XCP SMB scan Comando para escanear el recurso compartido de SMB en busca de ANUNCIOS.

#### **Comandos SMB XCP admitidos**

Los siguientes comandos SMB de XCP admiten el -ads opción:

- scan
- copy
- verify
- sync

#### **Ejemplos de comandos**

Los siguientes comandos de ejemplo muestran cómo utilizar el -ads opción:

```
• xcp scan -ads \\<SMB share>
```
- xcp copy -ads \\<source SMB share> \\<destination SB share>
- xcp sync -ads \\<source SMB share> \\<destination SB share>
- xcp verify -ads \\<source SMB share> \\<destination SB share>

#### **Información de copyright**

Copyright © 2024 NetApp, Inc. Todos los derechos reservados. Imprimido en EE. UU. No se puede reproducir este documento protegido por copyright ni parte del mismo de ninguna forma ni por ningún medio (gráfico, electrónico o mecánico, incluidas fotocopias, grabaciones o almacenamiento en un sistema de recuperación electrónico) sin la autorización previa y por escrito del propietario del copyright.

El software derivado del material de NetApp con copyright está sujeto a la siguiente licencia y exención de responsabilidad:

ESTE SOFTWARE LO PROPORCIONA NETAPP «TAL CUAL» Y SIN NINGUNA GARANTÍA EXPRESA O IMPLÍCITA, INCLUYENDO, SIN LIMITAR, LAS GARANTÍAS IMPLÍCITAS DE COMERCIALIZACIÓN O IDONEIDAD PARA UN FIN CONCRETO, CUYA RESPONSABILIDAD QUEDA EXIMIDA POR EL PRESENTE DOCUMENTO. EN NINGÚN CASO NETAPP SERÁ RESPONSABLE DE NINGÚN DAÑO DIRECTO, INDIRECTO, ESPECIAL, EJEMPLAR O RESULTANTE (INCLUYENDO, ENTRE OTROS, LA OBTENCIÓN DE BIENES O SERVICIOS SUSTITUTIVOS, PÉRDIDA DE USO, DE DATOS O DE BENEFICIOS, O INTERRUPCIÓN DE LA ACTIVIDAD EMPRESARIAL) CUALQUIERA SEA EL MODO EN EL QUE SE PRODUJERON Y LA TEORÍA DE RESPONSABILIDAD QUE SE APLIQUE, YA SEA EN CONTRATO, RESPONSABILIDAD OBJETIVA O AGRAVIO (INCLUIDA LA NEGLIGENCIA U OTRO TIPO), QUE SURJAN DE ALGÚN MODO DEL USO DE ESTE SOFTWARE, INCLUSO SI HUBIEREN SIDO ADVERTIDOS DE LA POSIBILIDAD DE TALES DAÑOS.

NetApp se reserva el derecho de modificar cualquiera de los productos aquí descritos en cualquier momento y sin aviso previo. NetApp no asume ningún tipo de responsabilidad que surja del uso de los productos aquí descritos, excepto aquello expresamente acordado por escrito por parte de NetApp. El uso o adquisición de este producto no lleva implícita ninguna licencia con derechos de patente, de marcas comerciales o cualquier otro derecho de propiedad intelectual de NetApp.

Es posible que el producto que se describe en este manual esté protegido por una o más patentes de EE. UU., patentes extranjeras o solicitudes pendientes.

LEYENDA DE DERECHOS LIMITADOS: el uso, la copia o la divulgación por parte del gobierno están sujetos a las restricciones establecidas en el subpárrafo (b)(3) de los derechos de datos técnicos y productos no comerciales de DFARS 252.227-7013 (FEB de 2014) y FAR 52.227-19 (DIC de 2007).

Los datos aquí contenidos pertenecen a un producto comercial o servicio comercial (como se define en FAR 2.101) y son propiedad de NetApp, Inc. Todos los datos técnicos y el software informático de NetApp que se proporcionan en este Acuerdo tienen una naturaleza comercial y se han desarrollado exclusivamente con fondos privados. El Gobierno de EE. UU. tiene una licencia limitada, irrevocable, no exclusiva, no transferible, no sublicenciable y de alcance mundial para utilizar los Datos en relación con el contrato del Gobierno de los Estados Unidos bajo el cual se proporcionaron los Datos. Excepto que aquí se disponga lo contrario, los Datos no se pueden utilizar, desvelar, reproducir, modificar, interpretar o mostrar sin la previa aprobación por escrito de NetApp, Inc. Los derechos de licencia del Gobierno de los Estados Unidos de América y su Departamento de Defensa se limitan a los derechos identificados en la cláusula 252.227-7015(b) de la sección DFARS (FEB de 2014).

#### **Información de la marca comercial**

NETAPP, el logotipo de NETAPP y las marcas que constan en <http://www.netapp.com/TM>son marcas comerciales de NetApp, Inc. El resto de nombres de empresa y de producto pueden ser marcas comerciales de sus respectivos propietarios.